## Zweckverband Zulassungsstelle Coburg

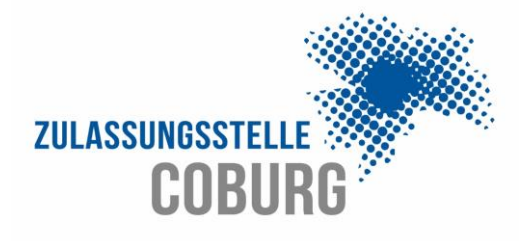

Gemeinsame Zulassungs- und Fahrerlaubnisbehörde Stadt und Landkreis Coburg

Dieses Formular ist für die Unterschrift auf Ihrem künftigen Führerscheindokument notwendig.

Beachten Sie bitte Folgendes:

- 1. Drucken Sie das Formular auf ein weißes Papier in der Größe DIN A4.
- 2. Unterschreiben Sie im oberen rechten Feld mit **schwarzer** Farbe (z.B. "Fine Liner"). Hierbei darf die Unterschrift die schwarze Umrahmung nicht berühren oder überschreiten.
- 3. Füllen Sie Ihre Personaldaten vollständig aus.